There are no translations available.

Aprende un poco mas de ODF, un estándar de documentos de datos especialmente enfocado a las aplicaciones ofimáticas... **Open Document**

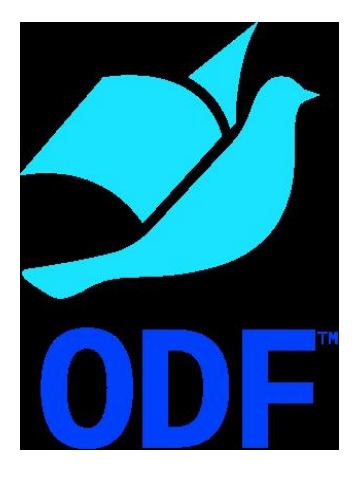

Open Document Format u ODF es un estándar de documentos de datos especialmente enfocado a las aplicaciones ofimáticas cuyo objetivo es permitir que los documentos creados con cualquier aplicación ofimática puedan ser interpretados correctamente por otra. Esto permitiría, por ejemplo, que si creáramos un documento con KOffice podría ser abierto y editado sin ningún problema con OpenOffice.org. ODF fue aprobado como estándar OASIS (Open Document Format for Office Applications) el 1 de mayo de 2005 y desde entonces ha ido superando diversas fases en su proceso de estandarización.

La idea es clara: si existen programas ofimáticos libres, que los documentos que se creen con estos programas puedan ser también libres, es decir, que sea el usuario que sea, con un sistema operativo cualquiera y usando su aplicación ofimática favorita pueda trabajar con dicho documento. Hasta hace unos años, la mayoría de las empresas dedicadas al desarrollo de software creaban una estructura de datos propia para cada uno de los archivos generados y que era incomprensible para las aplicaciones creadas por terceras empresas. Los usuarios debían disponer del mismo programa para poder leer los archivos creados. Esta situación ha ido cambiando y ahora muchas aplicaciones pueden leer y editar ficheros creadas con otros programas, sin embargo, se producen algunas pérdidas de calidad, sobre todo a la hora de recuperar aspectos formales de los documentos. ODF pretende establecerse como estándar de manera que no se produzca ningún tipo de pérdida a la hora de trabajar con un mismo fichero empleando distintas aplicaciones ofimáticas.

# **Características de un fichero OpenDocument**

Cuando abrimos nuestro procesador de textos, un programa para crear presentaciones o cualquier otra herramienta ofimática generamos un fichero con una extensión determinada, propia de la aplicación que hayamos utilizados, por ejemplo .doc si es un documento de Word,

Escrito por César Vallejo Martín-Albo Sábado, 06 Decembro 2008 22:36

y aunque no hayamos introducido texto, imágenes, fórmulas o cualquier otro contenido que pueda ser incluido a través de esa aplicación, observamos que dicho fichero tiene un tamaño determinado, no ocupa 0 kb. Esto es debido a que todos los archivos llevan incorporada una información sobre su autor, fecha de creación, plantillas empleadas etc. Son una serie de datos sobre el fichero que acabamos de crear que se unen a lo que sería el texto propiamente dicho, la presentación o la hoja de cálculo creada.

Es decir, cualquier archivo que generamos con una aplicación ofimática lleva dos grupos de elementos, la información del archivo y los contenidos propiamente dichos. Si establecemos unas pautas comunes a la hora de determinar, organizar y presentar esta información conseguiremos que cualquier aplicación pueda "entender" ese fichero. El estándar ODF establece estas pautas.

Un fichero ODF es, básicamente, un conjunto de archivos que se integran en una carpeta comprimida. Cada uno de estos ficheros, la mayoría archivos xml, ofrecen información de distinto tipo. Las aplicaciones ofimáticas deberán poder seguir las indicaciones que se ofrecen en estos archivos.

Podemos acceder a estos archivos realizando los siguientes pasos:

1.

Cambiar la extensión del archivo ODF por zip.

2.

Descomprimir el fichero.

Cuando abramos la carpeta comprimida observaremos que aparecen un conjunto de archivos XML y toda una serie de carpetas que incluyen otros ficheros. Cada uno de los archivos cumple una función específica, que las aplicaciones ofimáticas que vayan a trabajar con este estándar deberán saber interpretar.

Escrito por César Vallejo Martín-Albo Sábado, 06 Decembro 2008 22:36

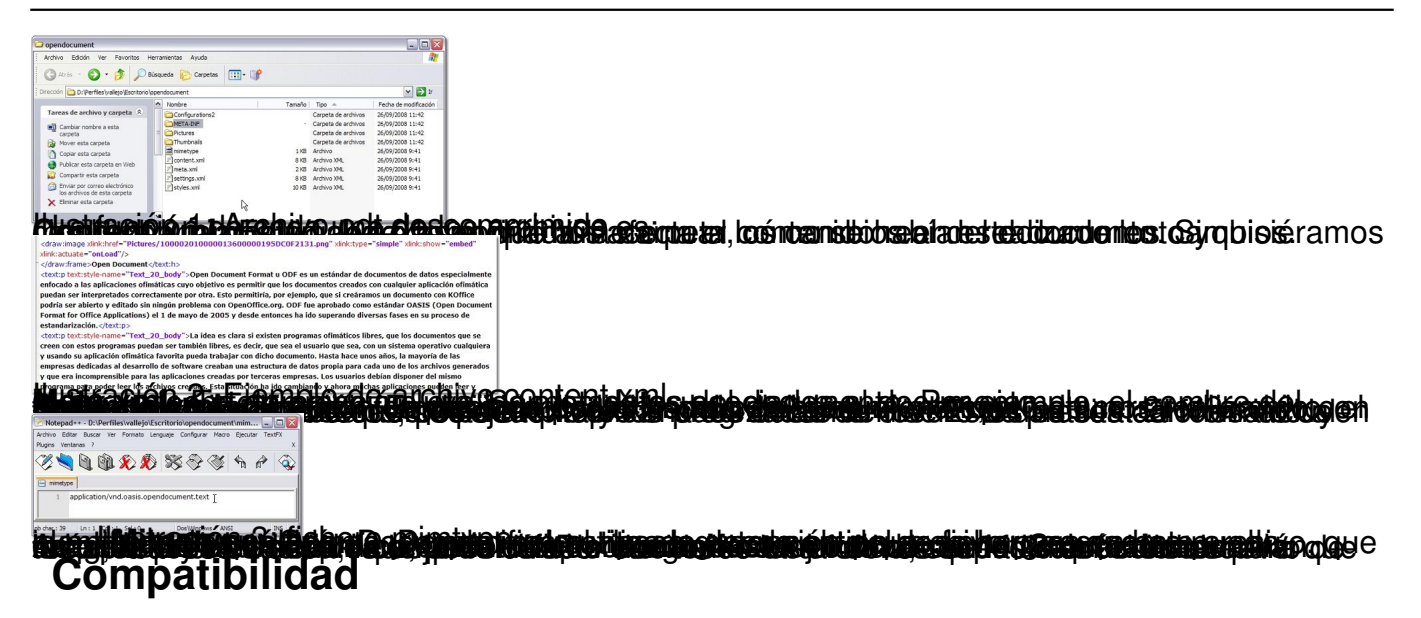

El estándar ODF se aplica, tal como hemos dicho, a los ficheros generados por aplicaciones ofimáticas. Existe alguna controversia sobré que tipos de aplicaciones deben llevar este calificativo, **OASIS** ha admitido en la versión 1.1 sólo seis tipos de documentos (texto, dibujo, presentaciones, hojas de cálculo, diagramas e imágenes) mientras que la aplicación insignia de este estándar de archivos OpenOffice.org admite tres más (bases de datos, fórmulas y documento[s maestr](http://www.oasis-open.org/home/index.php)os).

**Tipo de fichero**

**Extensión**

**Texto** 

.odt

Hoja de cálculo

Escrito por César Vallejo Martín-Albo Sábado, 06 Decembro 2008 22:36

.ods

Presentación

.odp

Dibujo

odg.

Gráfica u organigrama

.odc

Imagen

.odi

**Tipo de fichero**

**Extensión**

Escrito por César Vallejo Martín-Albo Sábado, 06 Decembro 2008 22:36

Base de datos

.odb

Documento maestro

.odm

Fórmula matemática

.odf

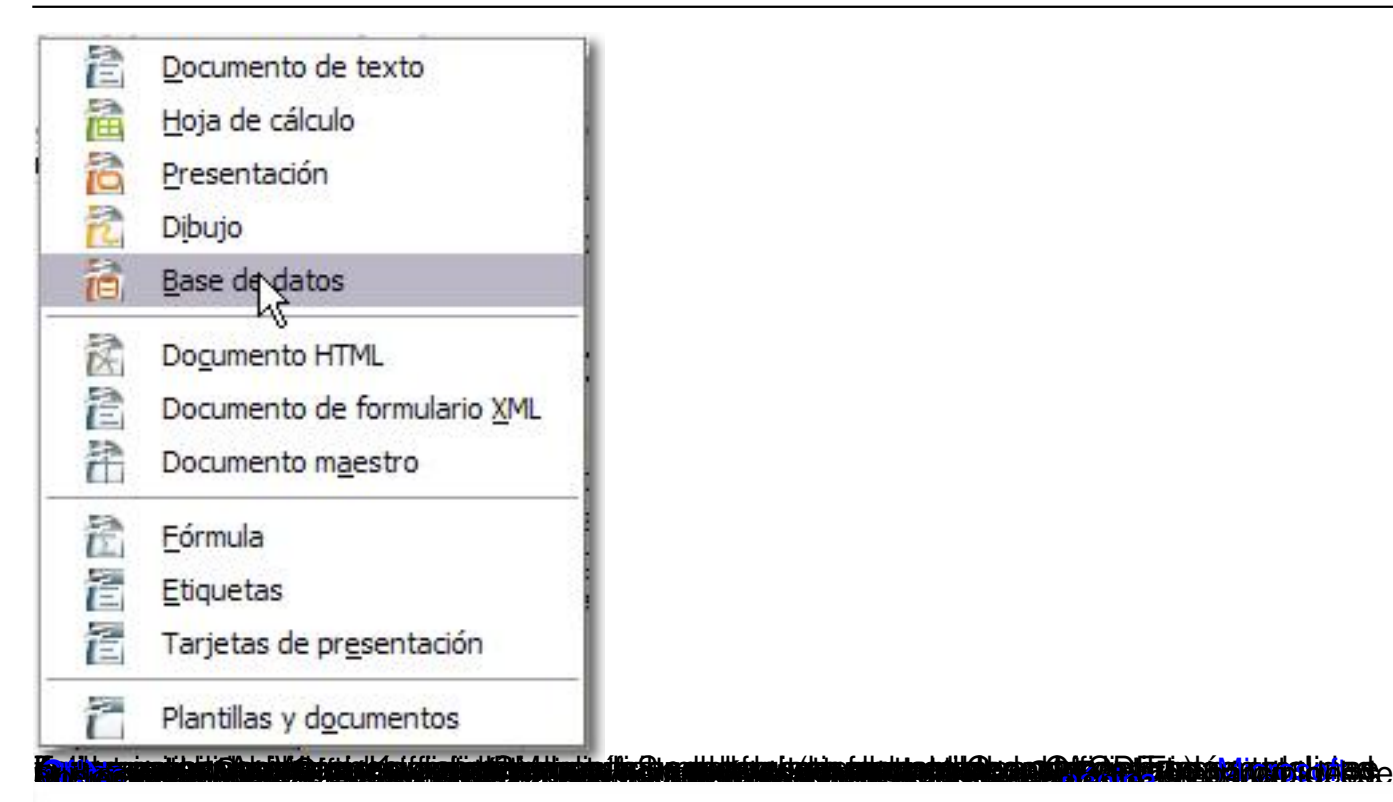

# **Sun ODF Plugin for Microsoft Office**

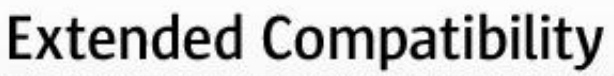

The ODF Plugin enables Microsoft Office to read and write ODF documents

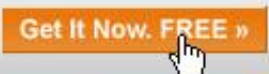

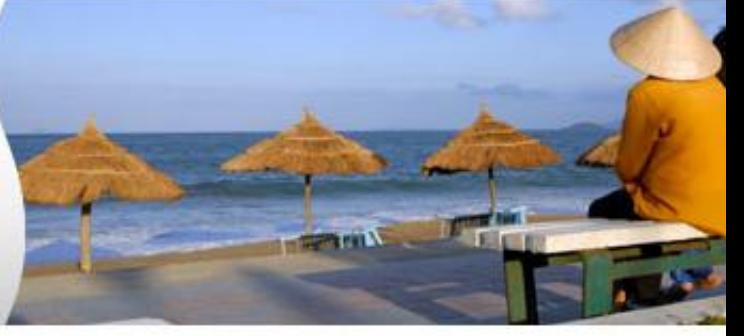

M

d'augeriassinappartandussiquien provosian est d'oscupressanten d'autric de la controle d'autoritation de la conversitation d'autoritation

-

-

-

Escrito por César Vallejo Martín-Albo Sábado, 06 Decembro 2008 22:36

| Guardar en:                 | Mis documentos                        |                                                           |        | V + 1 Q X T EI + Herramientas + |                      |          |  |
|-----------------------------|---------------------------------------|-----------------------------------------------------------|--------|---------------------------------|----------------------|----------|--|
|                             | Nombre                                |                                                           | Tamaño | $Tipo =$                        | Fecha de modificació |          |  |
|                             | Alcohol 52%                           |                                                           |        | Carpeta de archivos             | 14/04/2008 10:30     |          |  |
| Mis documentos<br>recientes | cargadores                            |                                                           |        | Carpeta de archivos             | 17/11/2008 14:14     |          |  |
|                             | Descargas                             |                                                           |        | Carpeta de archivos             | 06/10/2008 7:03      |          |  |
|                             | Directorio de intercambio Blue        |                                                           |        | Carpeta de archivos             | 14/09/2006 15:53     |          |  |
|                             | Documentos                            |                                                           |        | Carpeta de archivos             | 06/10/2008 7:02      |          |  |
| Escritorio                  | Ejecutables                           |                                                           |        | Carpeta de archivos             | 03/10/2008 9:00      |          |  |
|                             | MI diseño de fondo                    |                                                           |        | Carpeta de archivos             | 06/11/2008 14:25     |          |  |
|                             | Mi música                             |                                                           |        | Carpeta de archivos             | 06/11/2008 14:01     |          |  |
|                             | क्ष्म Mis archivos de origen de datos |                                                           |        | Carpeta de archivos             | 24/04/2007 17:31     |          |  |
| Mis documentos              | Mis archivos recibidos                |                                                           |        | Carpeta de archivos             | 11/12/2006 15:46     |          |  |
|                             | Mis eBooks                            |                                                           |        | Carpeta de archivos             | 20/12/2007 9:59      |          |  |
|                             | Mis imágenes                          |                                                           |        | Carpeta de archivos             | 18/11/2008 12:22     |          |  |
|                             | Mis vídeos                            |                                                           |        | Carpeta de archivos             | 26/06/2008 11:22     |          |  |
| Mi PC                       | My Captivate Projects                 |                                                           |        | Carpeta de archivos             | 06/11/2008 11:57     |          |  |
|                             | Ш                                     |                                                           |        |                                 |                      |          |  |
|                             | Nombre de archivo: Doc1.doc           |                                                           |        |                                 | ٧                    | Guardar  |  |
| Mis sitios de red           | Guardar como tipo:                    | Documento de Word (*,doc)                                 |        |                                 | Ÿ                    | Cancelar |  |
|                             |                                       | Plantilla de documento (*.dot)<br>Formato RTF (*.rtf)     |        | ۸                               |                      |          |  |
|                             |                                       | Texto sin formato (*.txt)                                 |        |                                 |                      |          |  |
|                             |                                       | InkWriter/Note Taker (*.pwi)                              |        |                                 |                      |          |  |
|                             |                                       | ODF Text Document (*.odt)<br>Pocket Word Document (*.psw) |        |                                 | v                    |          |  |

**mo cesam neescaso, sopree exacem cas eme existen algunos problemas a los que encontraremos quar aunque muy sim**<br>Conclusiones

El formato ODF es una iniciativa para conseguir un estándar abierto para aplicaciones ofimáticas.

Este formato de archivos va a permitir en un futuro trabajar un mismo documento con independencia de la aplicación y el sistema operativo preferido por el usuario.

-

Escrito por César Vallejo Martín-Albo Sábado, 06 Decembro 2008 22:36

ODF va a facilitar el intercambio de información entre usuarios.

OpenDocument está soportado por un gran número de aplicaciones ofimáticas que mejoran su nivel de compatibilidad según aparecen nuevas versiones.